#### HTCondor Integration with Hashicorp Vault for Oauth Credentials

Dave Dykstra, dwd@fnal.gov

HTCondor European Workshop 22 September 2021

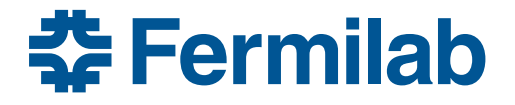

### Background

- High Throughput Computing has been traditionally based on X.509 for user authentication
	- Unlike host side, this was never embraced by industry
- We're now moving to the newer industry standard Oauth2/Open ID Connect (OIDC) and JSON Web Tokens (JWTs)
- HTCondor had a couple of solutions of its own, but they each have limitations
	- The "local token issuer" solution, where HTCondor issues it own tokens without Oauth2, doesn't scale to many submission points, and only supports fixed set of scopes
	- The "Oauth2 credentials" solution, where HTCondor is an oauth2 client, requires web browser authentication before most job submissions, and doesn't help with non-condor use cases

#### Vault with htgettoken (independent of HTCondor)

- Hashicorp Vault
	- Popular open source general purpose secure secret store server
	- Very flexible plugin architecture and client/server REST/JSON API, and secrets are stored like in a filesystem
	- Has existing OIDC and Kerberos plugins
		- Needed some extensions, submitted as pull requests
	- Behaves as an Oauth2/OIDC client
		- Integrates well with both Indigo IAM and CILogon OIDC Providers, at least
	- Manages access with its own tokens ("vault tokens")
	- We use it to store long-lived refresh tokens for many users
- htgettoken
	- Relatively simple custom python command line Vault client to automate the flows
	- Initially authenticates via OIDC & a web browser
	- Long life (~1 month, renewable) refresh token stays in Vault, limited life (~1 week) Vault token and even shorter life (~1 hour) access JWT both stored unencrypted in local files
	- Follows WLCG bearer token discovery standard for local filename
- $_{20\,{\rm{Mav}}\,2021}$  Uses Vault token to get more access tokens, or renews Vault access with Kerberos  $_{3}$

#### htgettoken with Vault initial OIDC flow

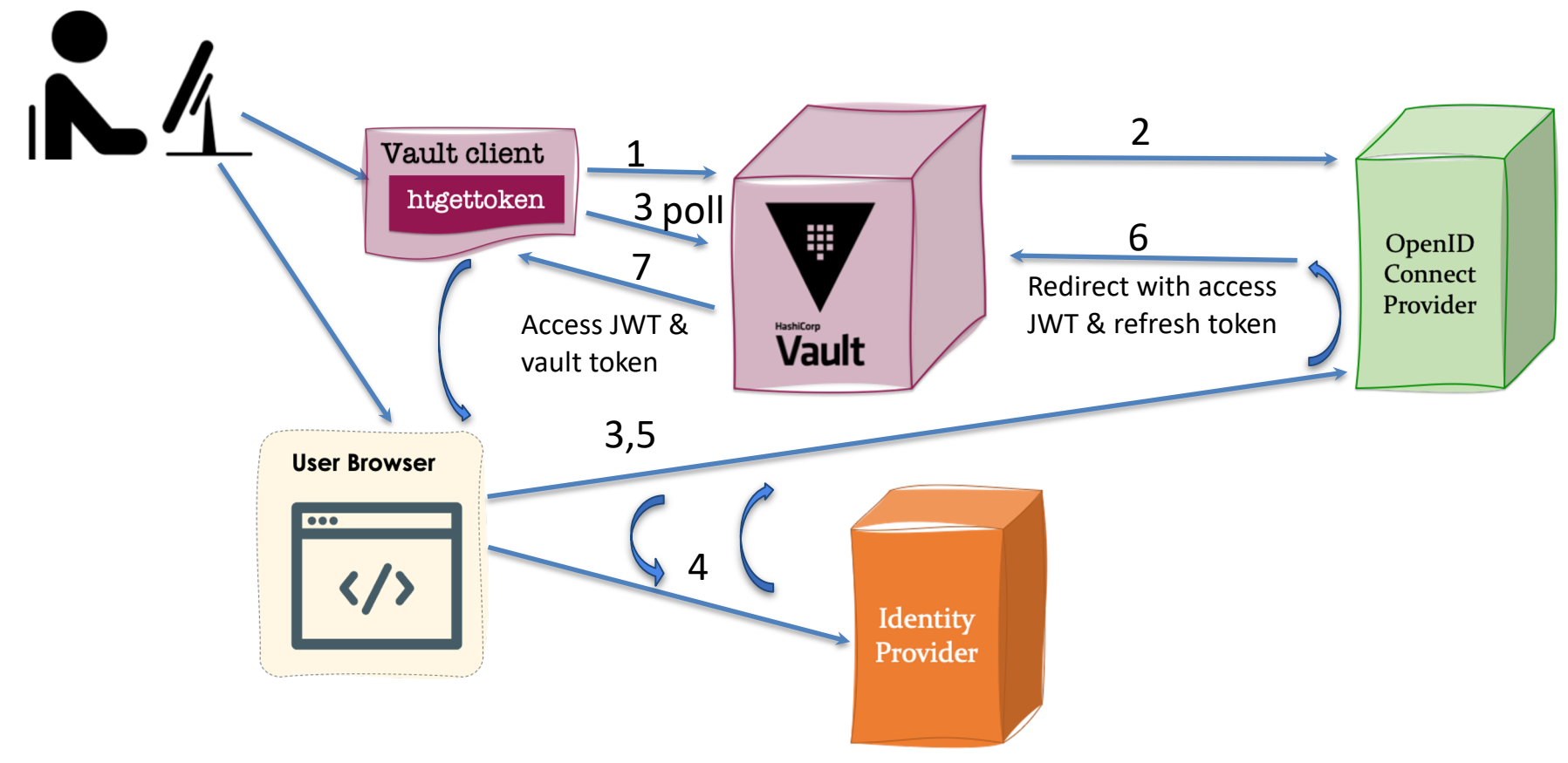

## htvault-config configuration package

- Package for configuring Vault for use with htgettoken
	- Automates all the installation and setup of Vault
	- Configuration done through simple, flexible yaml files
	- Includes a modified Hashicorp plugin and an added puppetlabs plugin
	- Supports an option of using 3 servers for high availability using a builtin Vault capability
	- Available in OSG yum distribution along with vault and htgettoken

### Capability sets, issuers, and roles

- JSON Web Tokens can be tailored to minimum privilege by use of "capability" scopes with access limits (and also specific audiences)
- The knowledge of what scopes are allowed per user is maintained by the OIDC Provider, aka the token issuer

– Not known by clients

- We configure Vault to request scope wlcg.capabilityset:/group which the token issuer translates into a set of capability scopes
	- Groups correspond to VOs and roles within those VOs
	- Vault configuration is done per issuer, with one VO per issuer, and each role maps to a wlcg.capabilityset, for example:

htgettoken -a dwdvault.cern.ch –i cms –r production

=> https://cms-auth.web.cern.ch, wlcg.capabilityset:/cms/pro

#### HTCondor integration

- htgettoken and Vault have been integrated into HTCondor
	- condor\_submit can be configured to automatically invoke htgettoken as needed and store a vault token in credd
		- Vault token used by condor credmon vault to get new short-lived access tokens pushed to jobs
	- Submit file specifies issuer, optional role, and optionally can choose reduced audience and/or scopes
		- May obtain more than one token for a job
		- Based on previous implementation of Oauth2 credential support
	- Will be in HTCondor's distro in 9.0.6, 9.1.5, now in release candidate
		- Also available in all OSG builds of htcondor-9.0+

#### Token flow with HTCondor and Vault

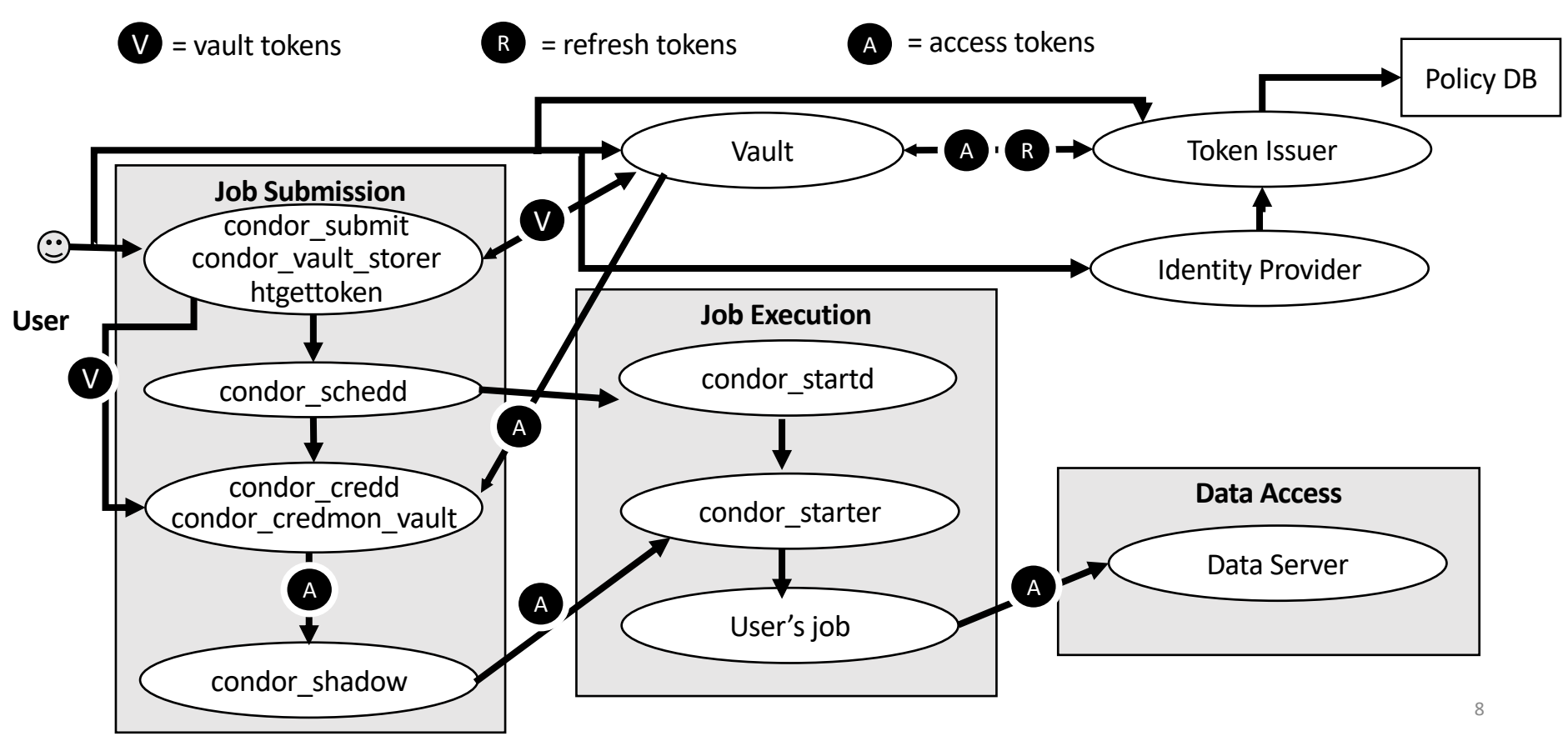

## HTCondor configuration

- System admin:
	- Install condor-credmon-vault rpm and set for example: SEC CREDENTIAL GETTOKEN OPTS =  $-a$  dwdvault.cern.ch
- User submit file for example: use oauth services =  $cms$

cms oauth permissions = storage.read:/ #optional cms oauth resource = https://eos.cern.ch #optional

- Service names may include role, such as cms production
- Handles may appended to store multiple variations for each service: cms oauth permissions readonly = storage.read:/ cms oauth permissions write = storage.write:/
- All tokens end up in \$ CONDOR CREDS

# Support for "robot" (unattended) operation

- Important for tasks such as production job submission
- Vault administrator can create indefinitely renewable vault tokens – Could be automated by a web service
- htgettoken & htvault-config also support use of robot kerberos credentials to get new vault tokens
	- Robot kerberos credentials are long lived, stored unencrypted
	- Principals are in the form "user/purpose/machine.name"
		- "user" can also be a group login, for example "dunepro"
	- User (or authorized user for a group) does OIDC authentication once but specifies htgettoken --credkey option matching Kerberos principal to store refresh token in subpath under the user's Vault secrets path
		- The same htgettoken command can be used with robot Kerberos credentials

#### **Conclusions**

- Getting credentials almost as hidden as they can be
	- Users with Kerberos only need to approve on web browser once
	- Should be able to extend Vault to support ssh-agent in addition to Kerberos for when Kerberos is not available
- Configuration is managed by server operators, very little necessary for users unless they want to "down-scope" their tokens
- All protocols are in common industry use
- JWTs are better supported and more secure than X.509 proxies
	- Can be much more purpose-specific
- Tools all open source, generally available

# Links

- Bearer token discovery:
	- https://github.com/WLCG-AuthZ-WG/bearer-token-discovery
- WLCG JWT profile
	- https://github.com/WLCG-AuthZ-WG/common-jwt-profile
- Vault & plugins
	- https://www.vaultproject.io/
	- https://github.com/hashicorp/vault-plugin-auth-jwt
	- https://github.com/puppetlabs/vault-plugin-secrets-oauthapp
- htvault-config: https://github.com/fermitools/htvault-config
- htgettoken: https://github.com/fermitools/htgettoken
- htcondor with vault docs: https://htcondor-vault.readthedocs